## **LA DIMENSIÓN QUE FALTA EN EL BIM**

## LA ETAPA DE EJECUCIÓN: BIM 63/4D

Tenemos modelos BIM adecuados para controlar la ejecución: las certificaciones, la producción, el avance de obra, incluso la calidad y la seguridad. También tenemos los programas, pero nos falta un número.

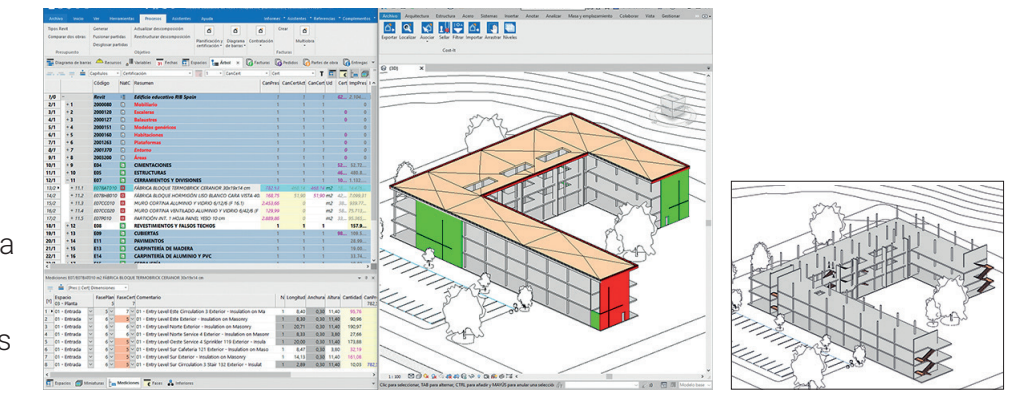

**En el mundo BIM cuando empieza** la obra el modelo sigue siendo útil, por ejemplo, para introducir o comprobar el avance de la obra y transformarlo en documentos de certificación y producción.

Podemos marcar directamente sobre el modelo los elementos construidos, de cualquier forma cómoda. Puede ser seleccionando manualmente los elementos en Revit, usando la fase de creación o un parámetro de usuario, o con un dron que crea una nube de puntos y la pasa al modelo. Si esta información figura en cada elemento del modelo su traspaso a la fase de certificación de Presto se hace literalmente con un clic, ya que están vinculados desde el inicio.

El marcado sobre el modelo, no obstante, presenta dificultades. Para que se pueda marcar todo lo ejecutado, el modelo necesita tener el mismo grado de detalle que el presupuesto. Sólo se pueden certificar unidades de obra que tengan un elemento gráfico específico: hay que separar las capas y desglosar los elementos que se han construido parcialmente. Tampoco se pueden certificar los materiales, ya que en Revit se aplican necesariamente sobre un elemento anfitrión.

Por tanto, necesitamos también el proceso inverso, seleccionando lo construido sobre el presupuesto. Introducimos la fase de ejecución sobre una línea de medición, que puede corresponder biunívocamente a un elemento del modelo o a otras situaciones más complejas. Para certificar un elemento ejecutado solo en parte su línea de medición se desglosa en varias, sin perder la relación con el modelo. De la misma manera, se pueden certificar varios materiales, capas o unidades de obra vinculados al mismo elemento gráfico.

Presto calculará el importe total certificado de cada elemento sumando los de sus componentes ejecutados para generar los documentos que permiten el cobro, un tema que incluso dentro del mundo BIM no es menor. El importe o el porcentaje se trasmitirá al modelo como grado de transparencia o color, o numéricamente en algún parámetro, o como fase de creación. Los dos procesos se pueden combinar en el mismo proyecto, según resulte más cómodo y práctico.

Si además tenemos una planificación podemos comparar lo que tenía que estar y lo que realmente se ha hecho en cada fecha, marcando en rojo o en verde, respectivamente, los elementos retrasados o adelantados.

Un detalle final: ¿cuál es la dimensión BIM de la ejecución? Las seis primeras dimensiones del BIM ya están asignadas, hasta la sostenibilidad, el BIM 6D. BIM 7D es la gestión de lo construido, etapa en que la obra ya está terminada. La etapa de ejecución se ha quedado sin número. Mágicamente, hacemos un hueco y creamos el BIM 63/4D. Y aun queda sitio para dos nuevas dimensiones, BIM 61/4D y BIM 62/4D.

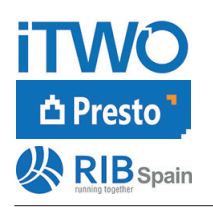

**RIB Spain S.A.** Rodríguez San Pedro 10 28015 Madrid 91 448 38 00 info@rib-software.es www.rib-software.es